5-06-04-127-03-0105

 $# - 21$ 

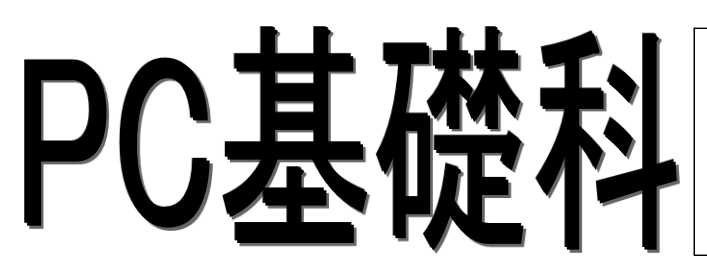

≪取得目標資格≫ マイクロソフト オフィス スペシャリスト(MOS) ・Word 2019 8月受験予定 ・Excel 2019 9月受験予定

- ・PowerPoint 2019 10月受験予定
- (※3科目取得で「MOSアソシエイト」の称号認定を目標とする)

## 募集期間: 令和6年5月24日(金)~令和6年5月31日(金) (※募集終了近くになりますとハローワークの受付窓口が大変混雑しますので、早目の受講申込みをお勧めいたします。)

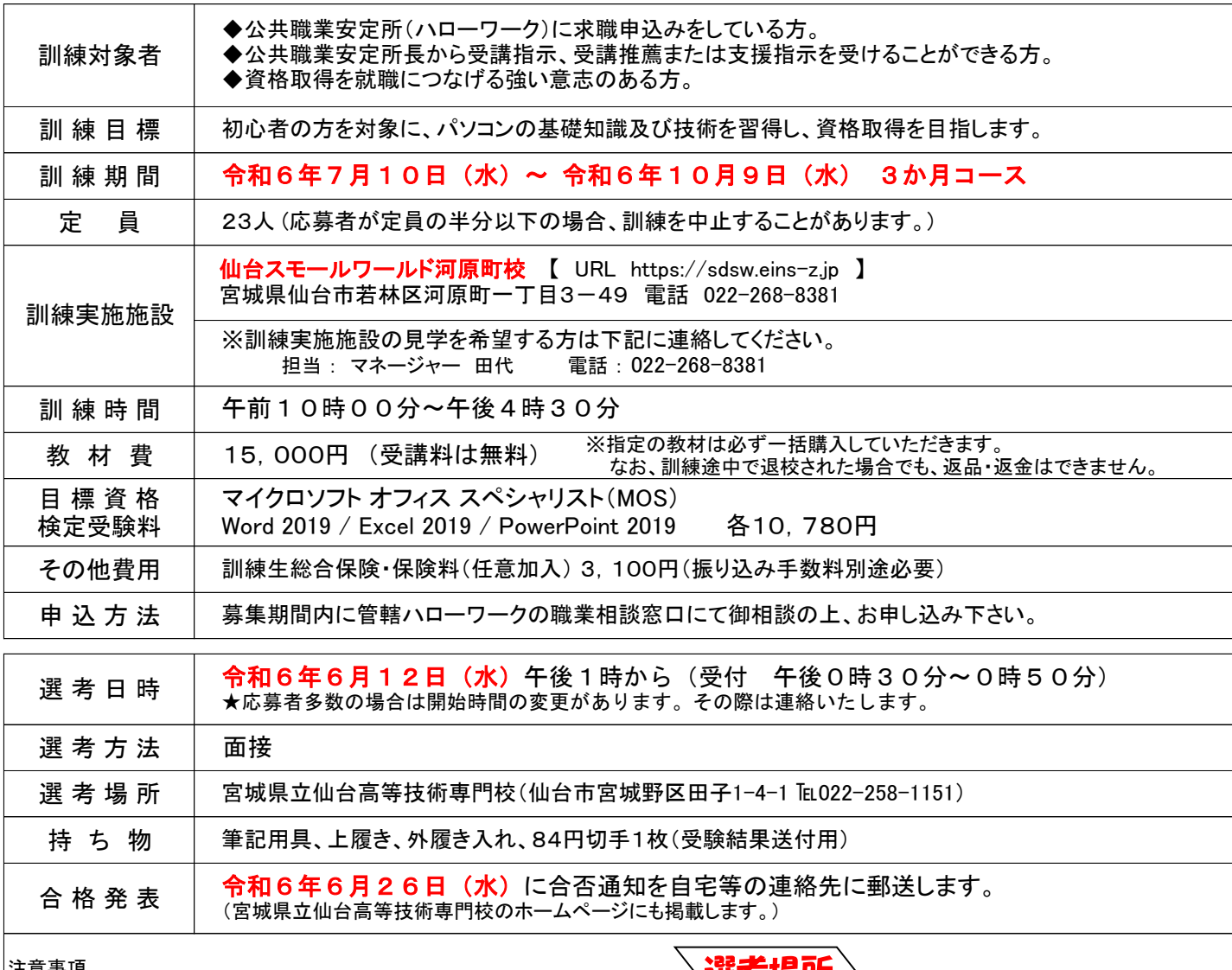

## 注意事項

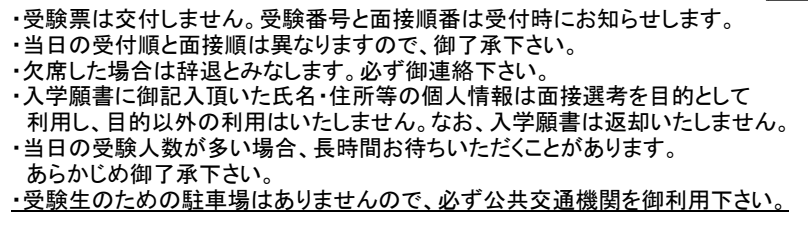

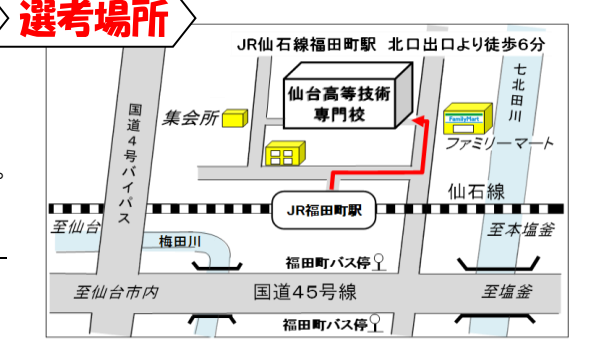

問い合わせ先

宮城県立仙台高等技術専門校 教務班 委託訓練担当

(注)選考場所と訓練場所は異なりま

 〒983-0021 仙台市宮城野区田子1-4-1 電話:022-258-1151 FAX:022-258-5152 https://www.pref.miyagi.jp/soshiki/sd-kougi/ E-mail:sdkogsn-itaku@pref.miyagi.lg.jp

## **PC基礎科(離-21) 委託訓練カリキュラム**

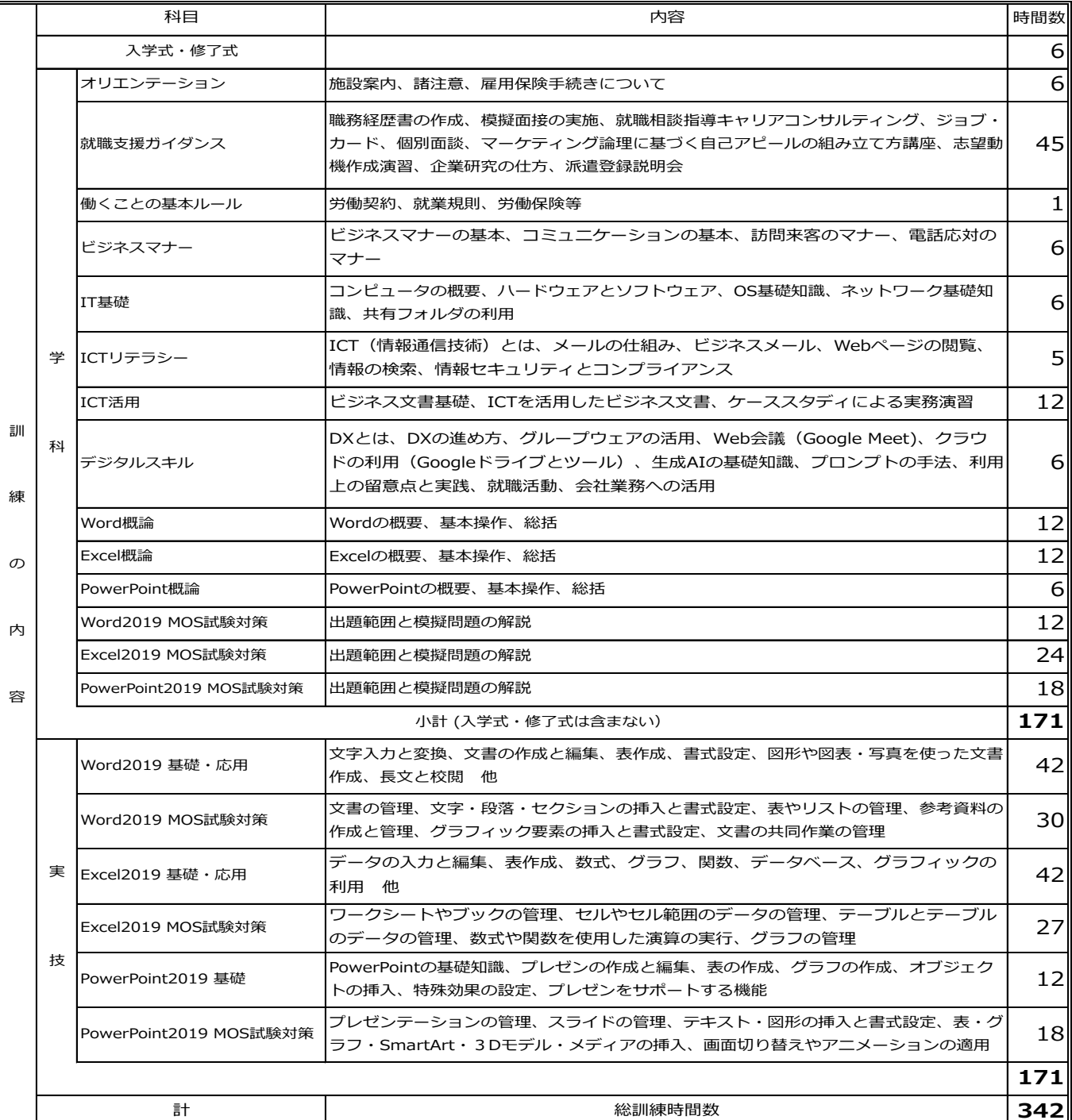

## **訓練実施予定表**

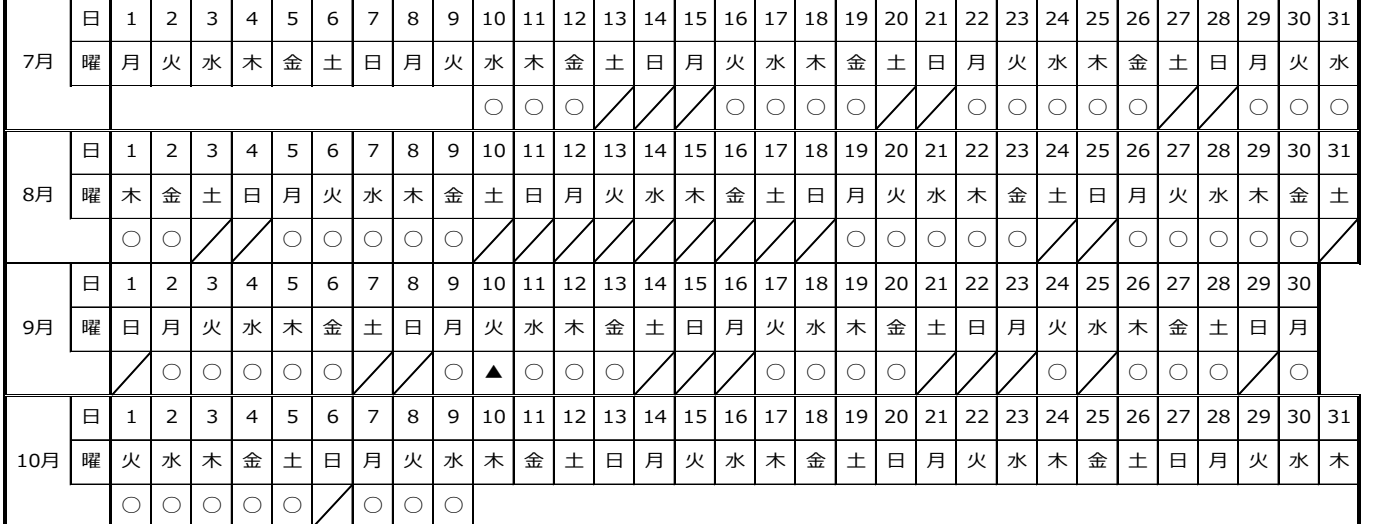